# <span id="page-0-0"></span>Oracle<sup>®</sup> Hyperion Data Relationship Management, Fusion Edition

### **Release 11.1.2.1.00**

# Web Service API Developer's Guide

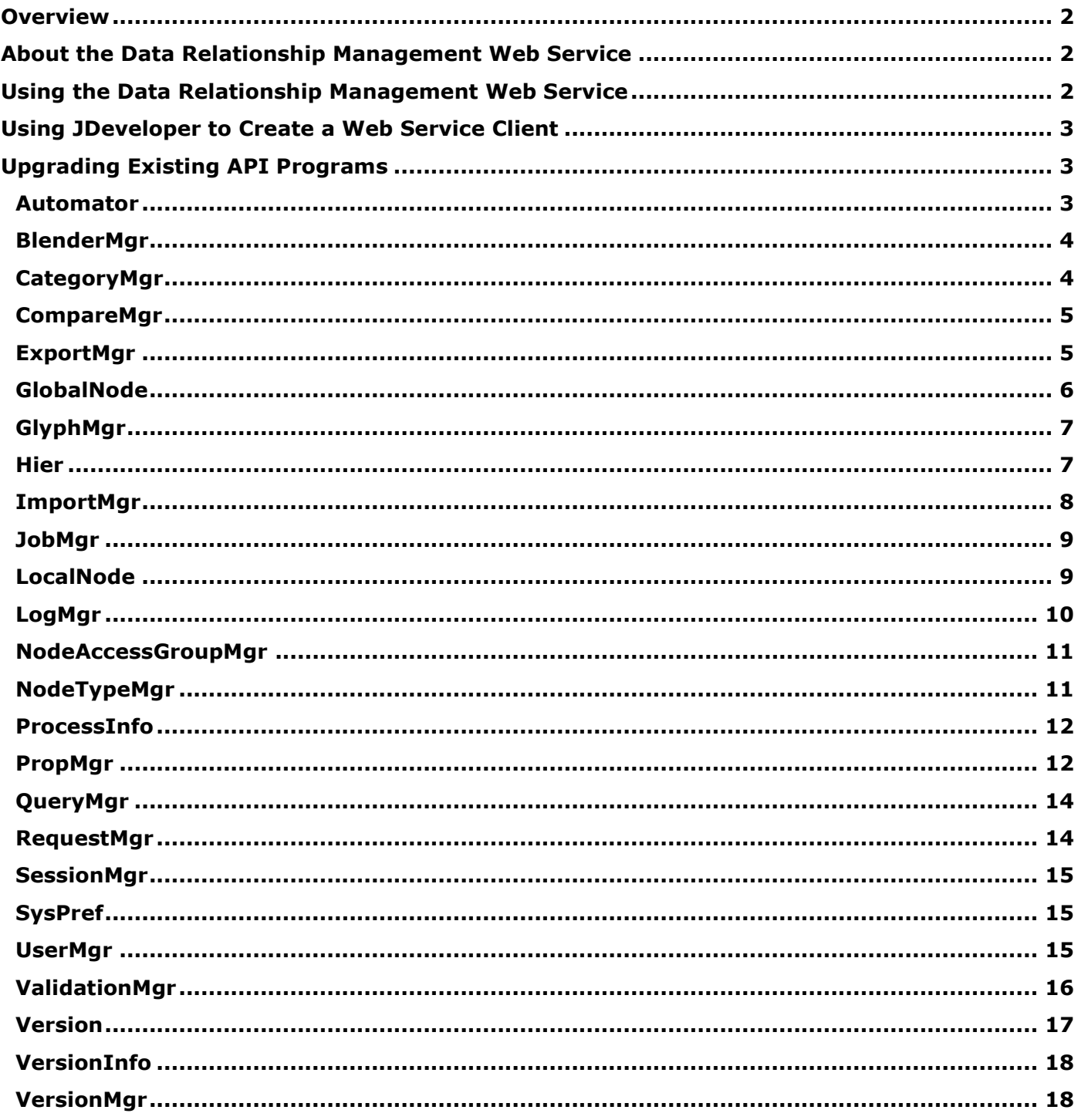

### <span id="page-1-0"></span>Overview

The Oracle® Hyperion Data Relationship Management Web Service API contains most of the functionality available in the user interface. The services can be broken down into three major categories:

- **Master Data Objects -** Include Versions, Hierarchies, Nodes, and Properties. The Data Relationship Management Web Service API includes a complete set of interfaces to create, retrieve, maintain, and save these objects. Each object has a standard set of services along with services specialized for that object type.
- **User Metadata Objects** Include Imports, Blenders, Queries, Compares, Exports, Books, and Action Scripts. The Web Service API includes services for retrieving, editing, running, and interrogating the results of these objects.
- **System Metadata and Security Objects** Objects that the administrator develops as part of the implementation and used by the Data Relationship Management server to determine how it will function and who can access which features and data. These objects include Property Definitions and Categories, Validations, Hierarchy Groups, Node Types, System Preferences, External Connections, Users and Node Access Groups. The Data Relationship Management Web Service API has limited support for the maintenance of these objects. Generally, these objects will be created, edited, or deleted using the Data Relationship Management user interface.

[Top of Document](#page-0-0)

### <span id="page-1-1"></span>About the Data Relationship Management Web Service

The Data Relationship Management Web Service Application Programming Interface (API) is the public interface for remotely interacting with the Data Relationship Management Server. This SOAP-based web service can be used for product integration or to develop custom Data Relationship Management applications or clients.

The Data Relationship Management Web Service is implemented in Java and is deployed to the Oracle WebLogic Application Server as a J2EE Web Application. The Web Service communicates with the Data Relationship Management Server via the API Adapter. The DRM Web Service depends on the Oracle Web Services Manager (OWSM) for policy management and security of service infrastructure.

See the "Deploying and Configuring the Data Relationship Management Web Service API" chapter of the *Oracle Hyperion Data Relationship Management Installation Guide* for details on the deployment and configuration procedures for the Data Relationship Management Web Service API.

[Top of Document](#page-0-0)

### <span id="page-1-2"></span>Using the Data Relationship Management Web Service

A web service's interface is defined by a Web Service Definition Language (WSDL) document. Following is the typical URL to the Data Relationship Management Web Service WSDL (substitute the appropriate server hostname:port):

http://<web server name>:8001/oracle-epm-drm-webservices/DrmService?wsdl

The *Oracle Hyperion Data Relationship Management API Reference* [\(drm\\_api\\_ref.html\)](http://download.oracle.com/docs/cd/E17236_01/epm.1112/drm_api_ref.html) provides details of the web service interface including a description of operations and their parameters.

The Web Service API is secured using web service security (WS-\*) mechanisms. Web service clients must attach one of the following policies when making calls to the Data Relationship Management Web Service:

wss11\_saml\_token\_with\_message\_protection\_client\_policy

wss11 username token with message protection client policy

wss username token service policy

Connection information must be passed as a SOAP header for each web service call. The AppParameters element, defined in the DrmService.wsdl document, provides a schema definition for this SOAP header. The AppParameters SOAP header contains the following information which is needed to connect to the Data Relationship Management API Adapter:

• serverUrl - URL for the API adapter configured for a Data Relationship Management application

For example: http://localhost:5240/Oracle/Drm/APIAdapter

sessionParams - Parameters for the Data Relationship Management user session

The sessionParams that are currently available are:

- $\circ$  ProductVersion the version number for the Data Relationship Management application
- $\circ$  CultureName identifier for formatting date, time, and decimal values
- o TimeZoneOffset the offset of the client's timezone in relation to GMT

For example:

ProductVersion=11.1.2 CultureName=en-US TimeZoneOffset=-360

The Data Relationship Management Web Service is stateless. Each web service call executes within its own Oracle® Hyperion Data Relationship Management session. A new session is created at the beginning of each call and closed at the end of the call.

[Top of Document](#page-0-0)

### <span id="page-2-0"></span>Using JDeveloper to Create a Web Service Client

If you are using JDeveloper to develop a Java-based client, refer to "Using Existing Web Services in Applications" and "Creating Web Service Proxies" in JDeveloper's online help.

[Top of Document](#page-0-0)

#### <span id="page-2-1"></span>Upgrading Existing API Programs

The following mapping tables can be used to manually upgrade custom API programs from using the multiple .NET web services offered in release 11.1.1 to the single Fusion Middleware web service available in release 11.1.2.1 and later. A separate table is provided for each 11.1.1 web service.

#### <span id="page-2-2"></span>*Automator*

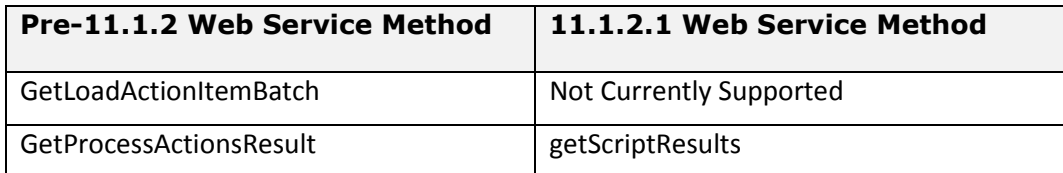

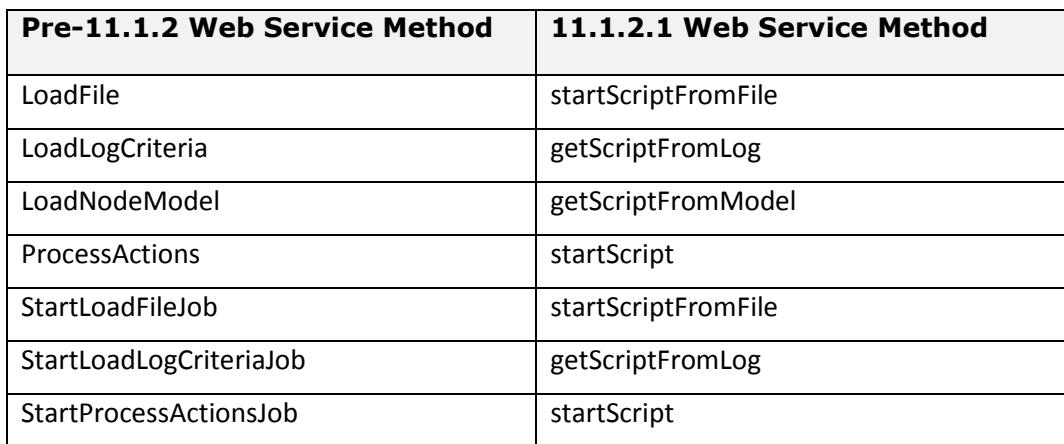

### <span id="page-3-0"></span>*BlenderMgr*

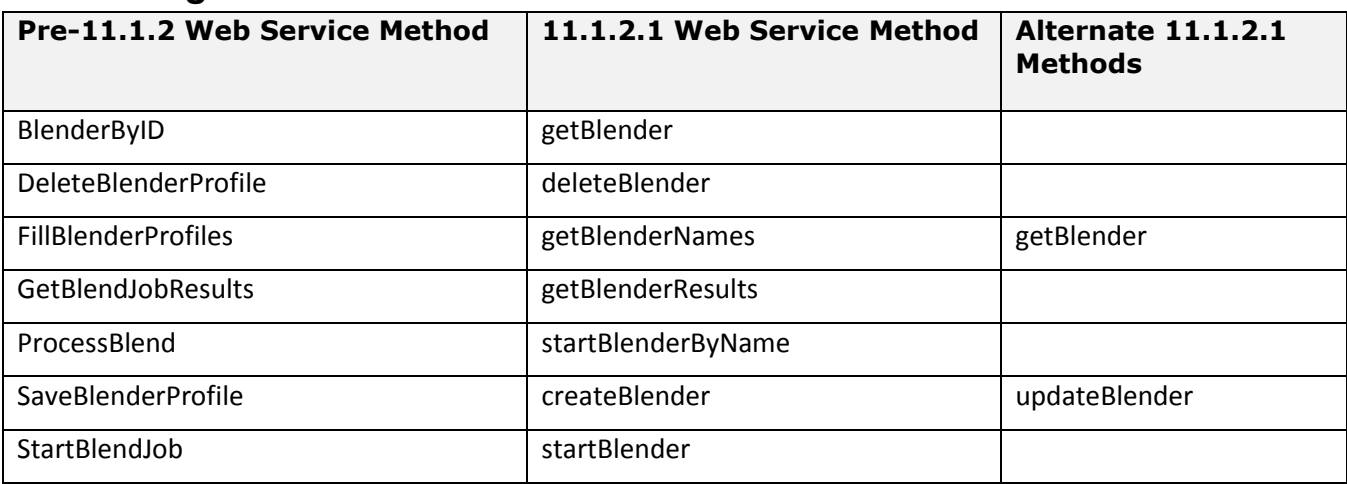

#### [Top of Document](#page-0-0)

## <span id="page-3-1"></span>*CategoryMgr*

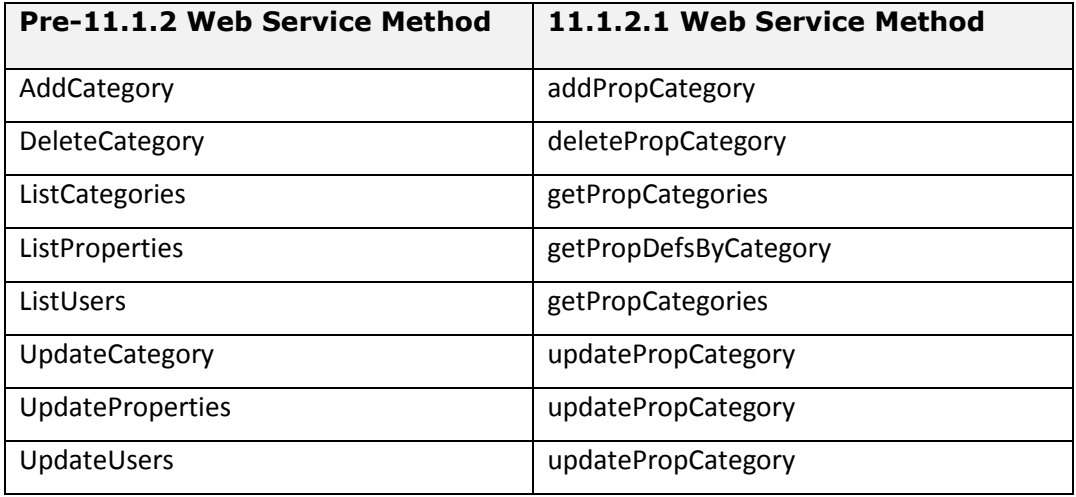

## <span id="page-4-0"></span>*CompareMgr*

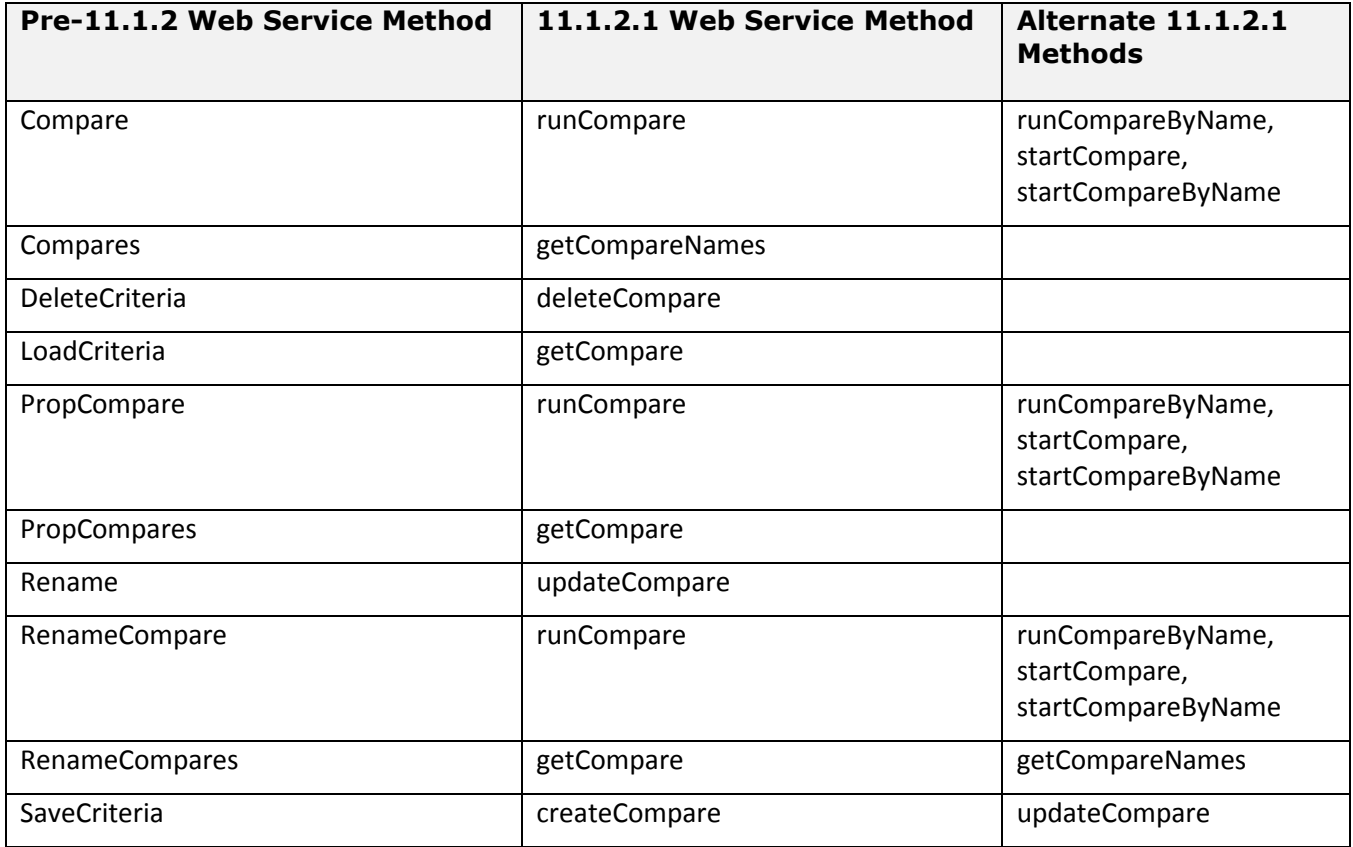

[Top of Document](#page-0-0)

## <span id="page-4-1"></span>*ExportMgr*

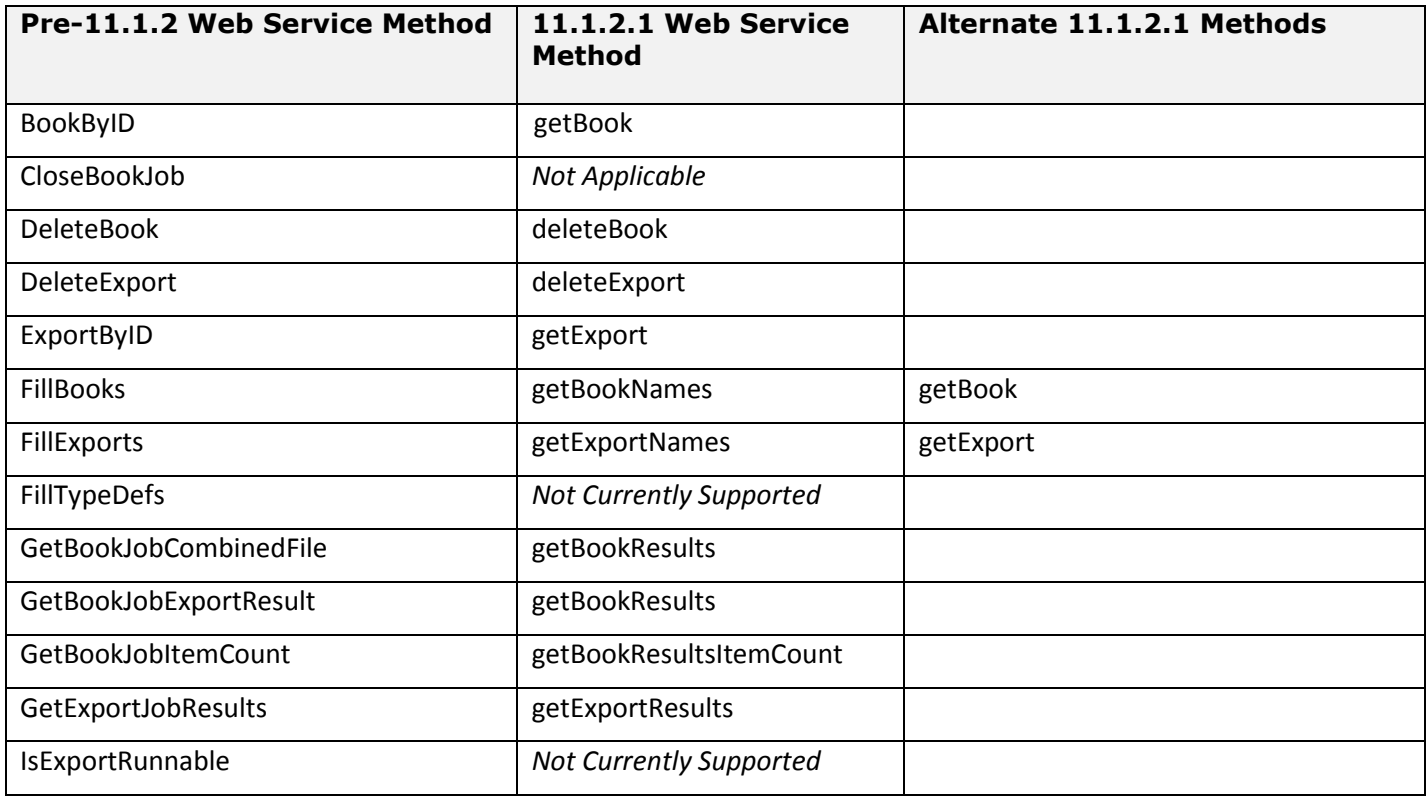

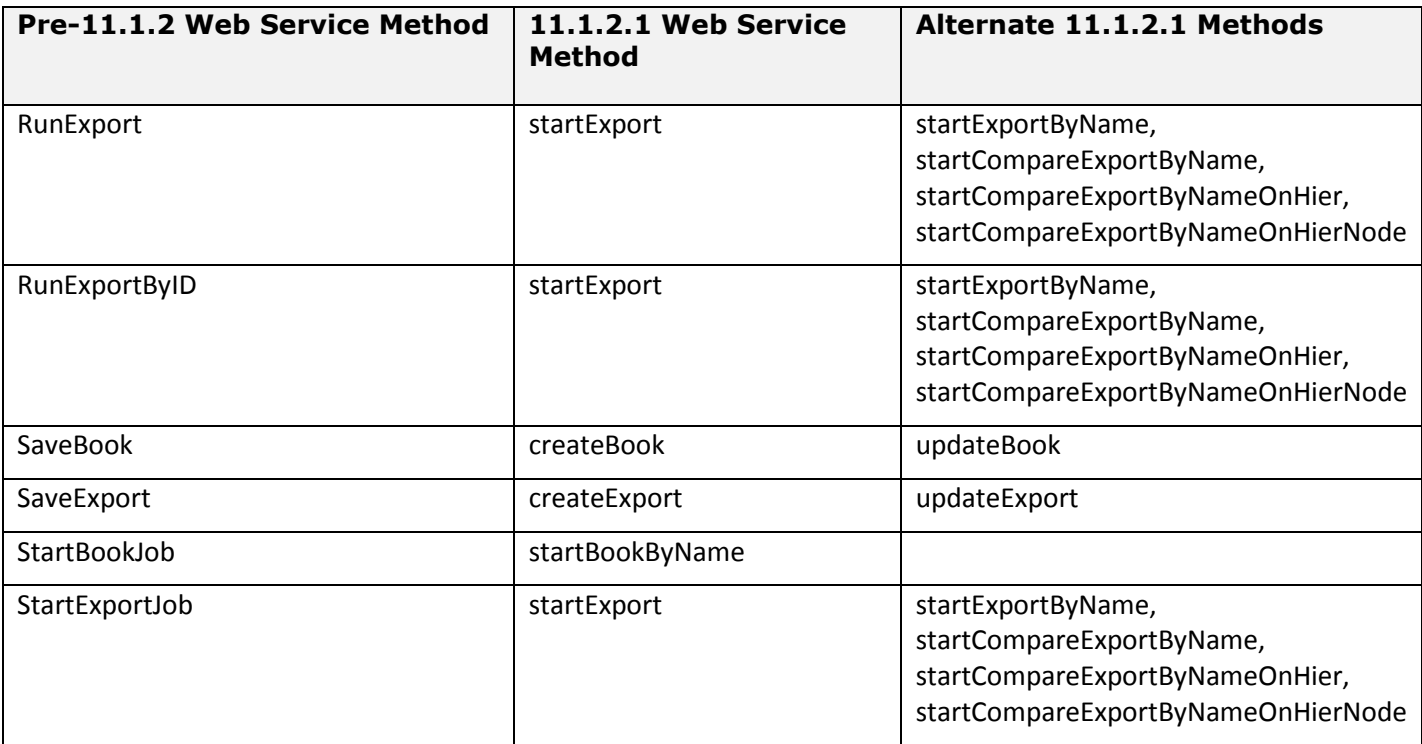

### <span id="page-5-0"></span>*GlobalNode*

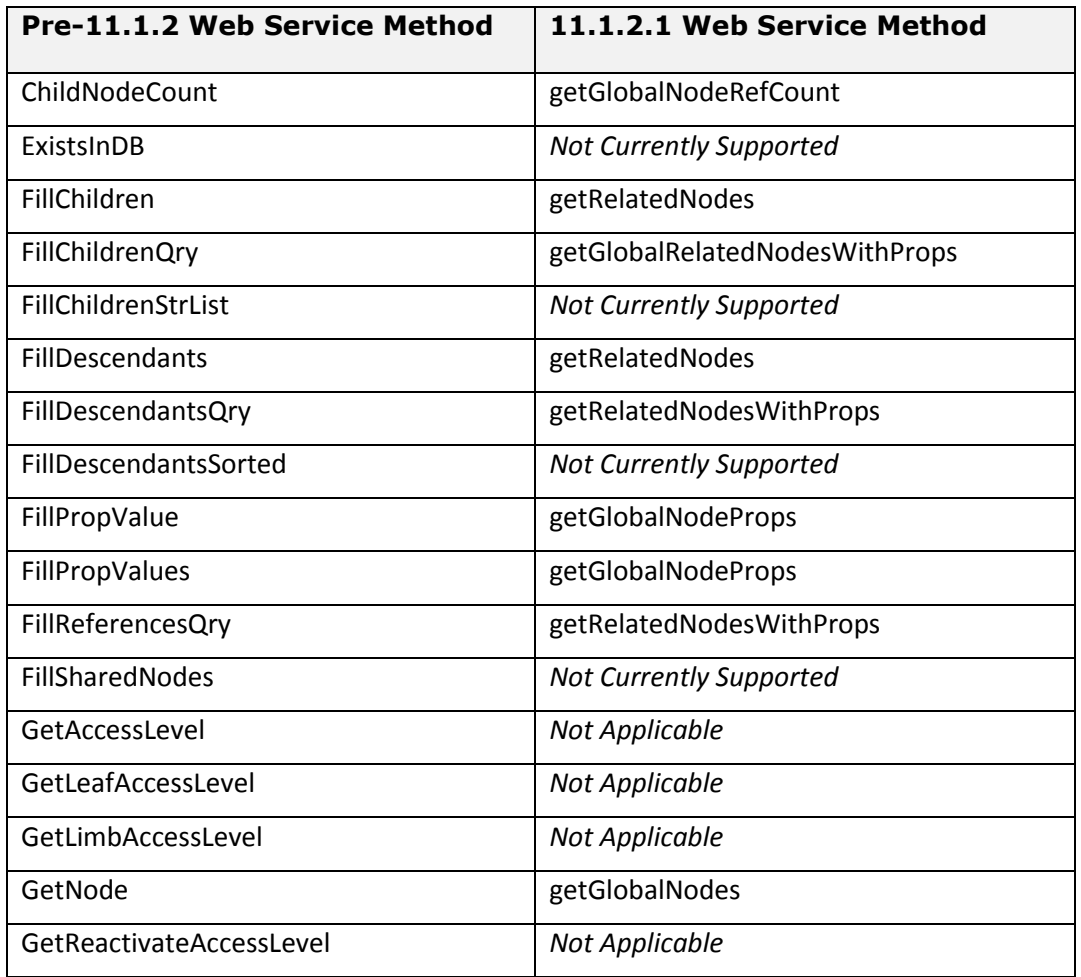

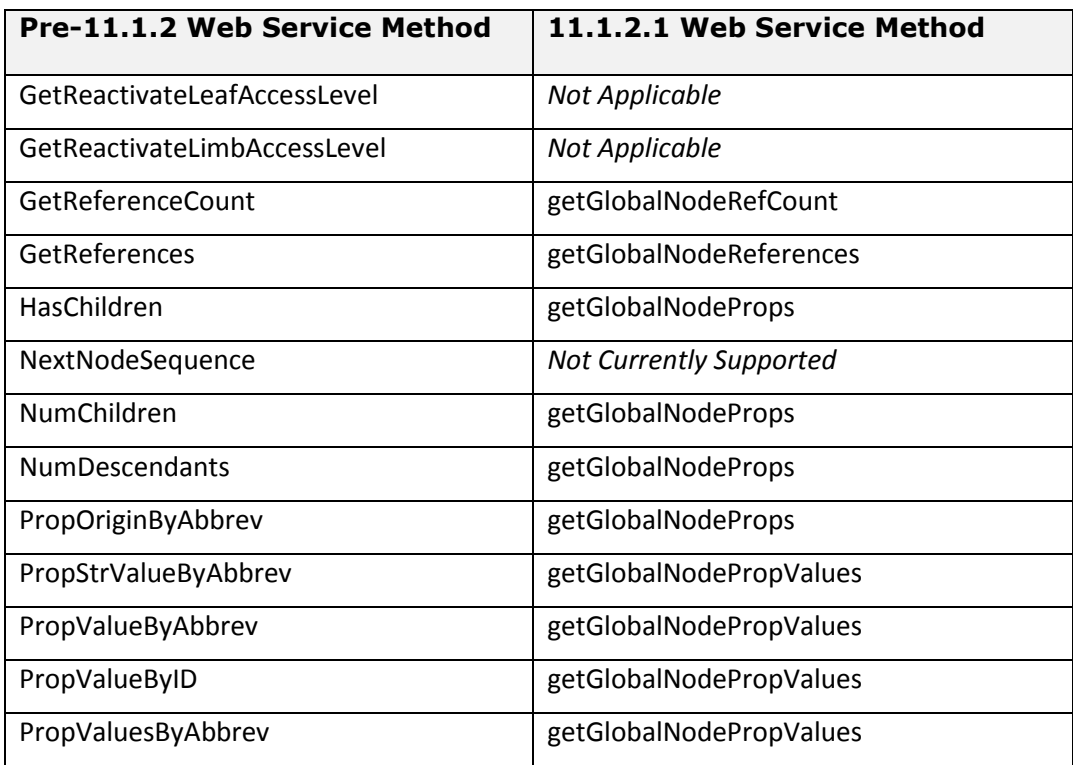

## <span id="page-6-0"></span>*GlyphMgr*

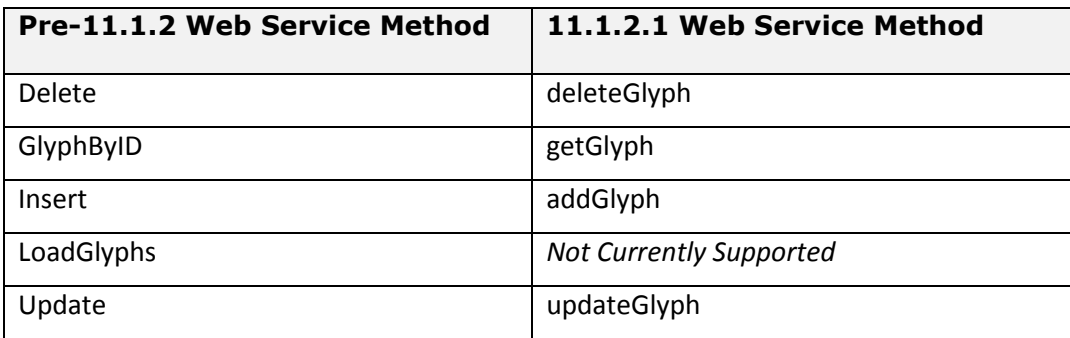

### <span id="page-6-1"></span>*Hier*

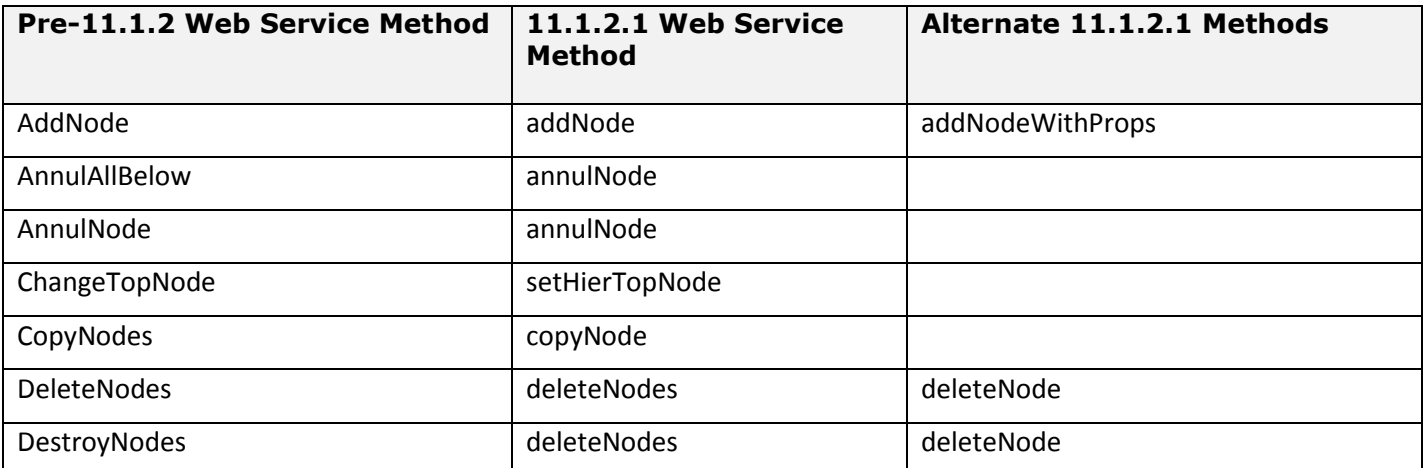

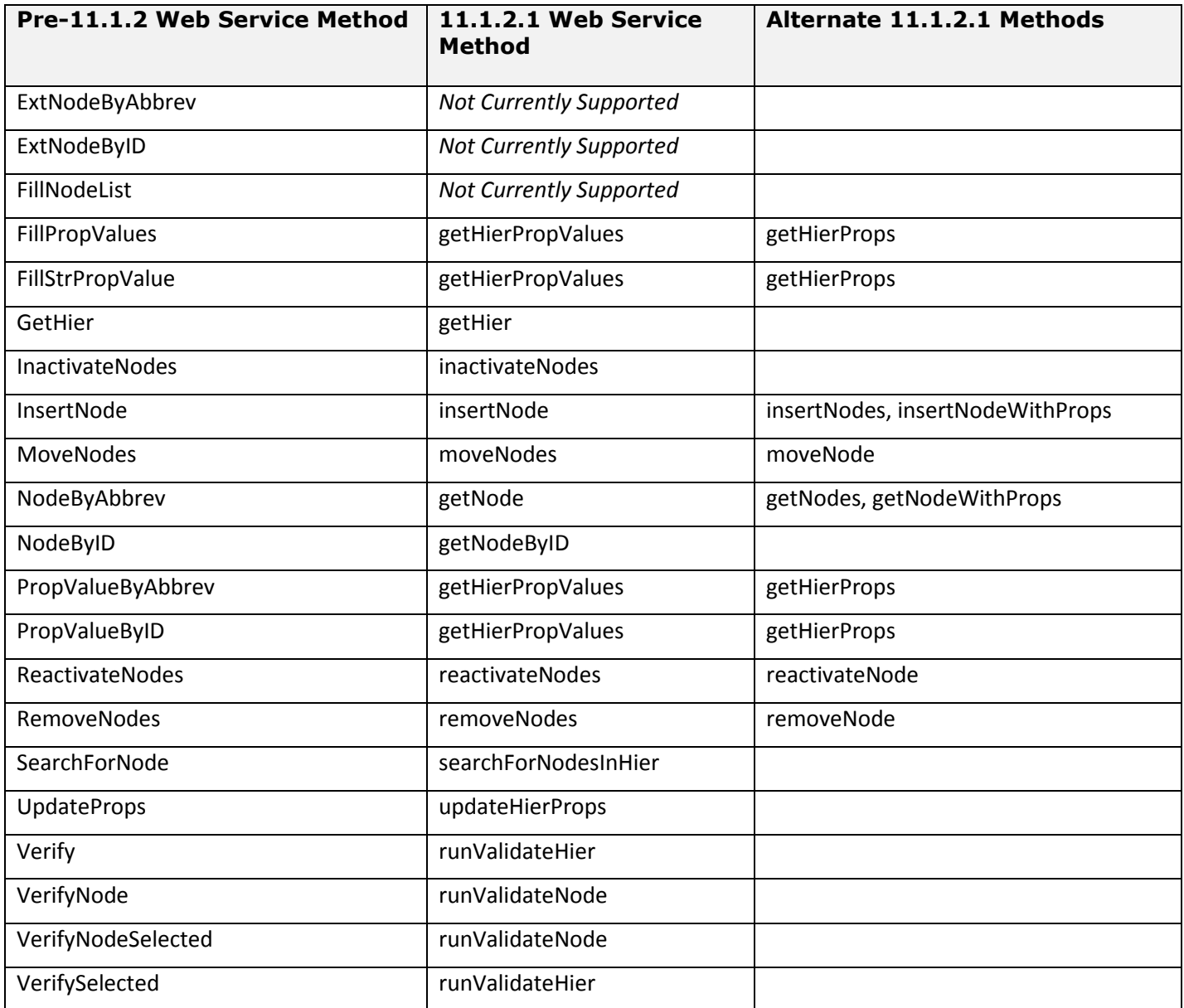

## <span id="page-7-0"></span>*ImportMgr*

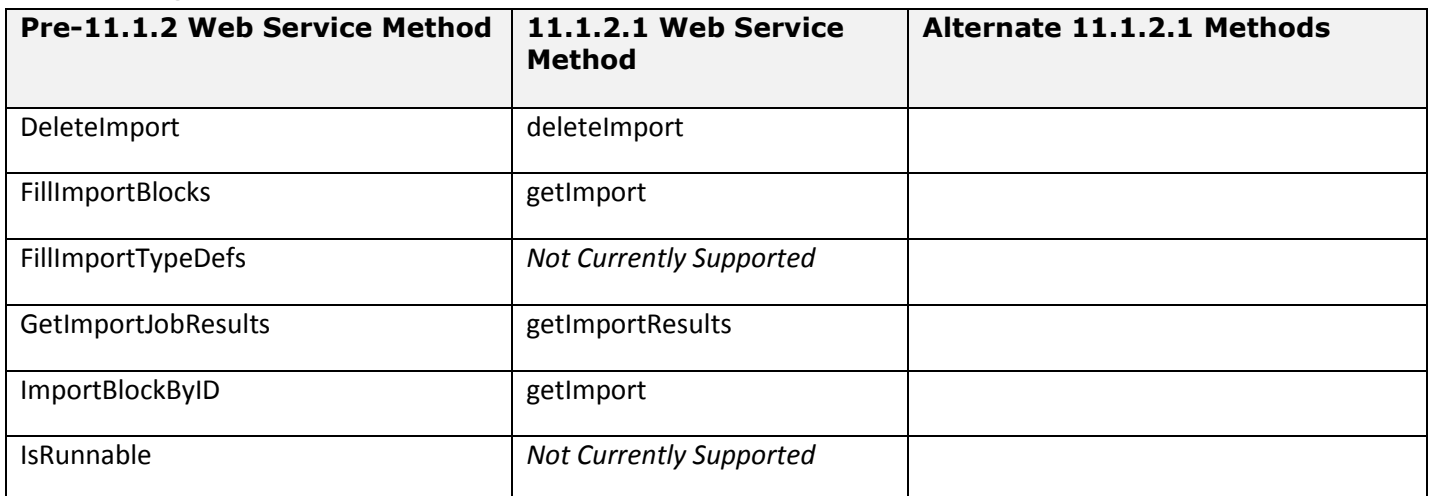

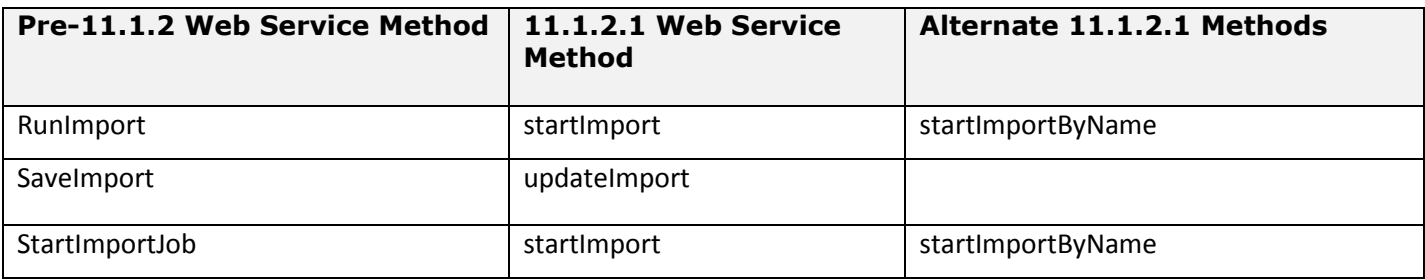

### <span id="page-8-0"></span>*JobMgr*

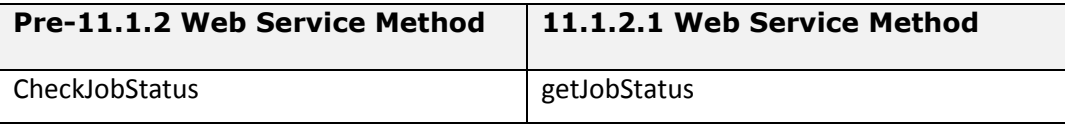

[Top of Document](#page-0-0)

### <span id="page-8-1"></span>*LocalNode*

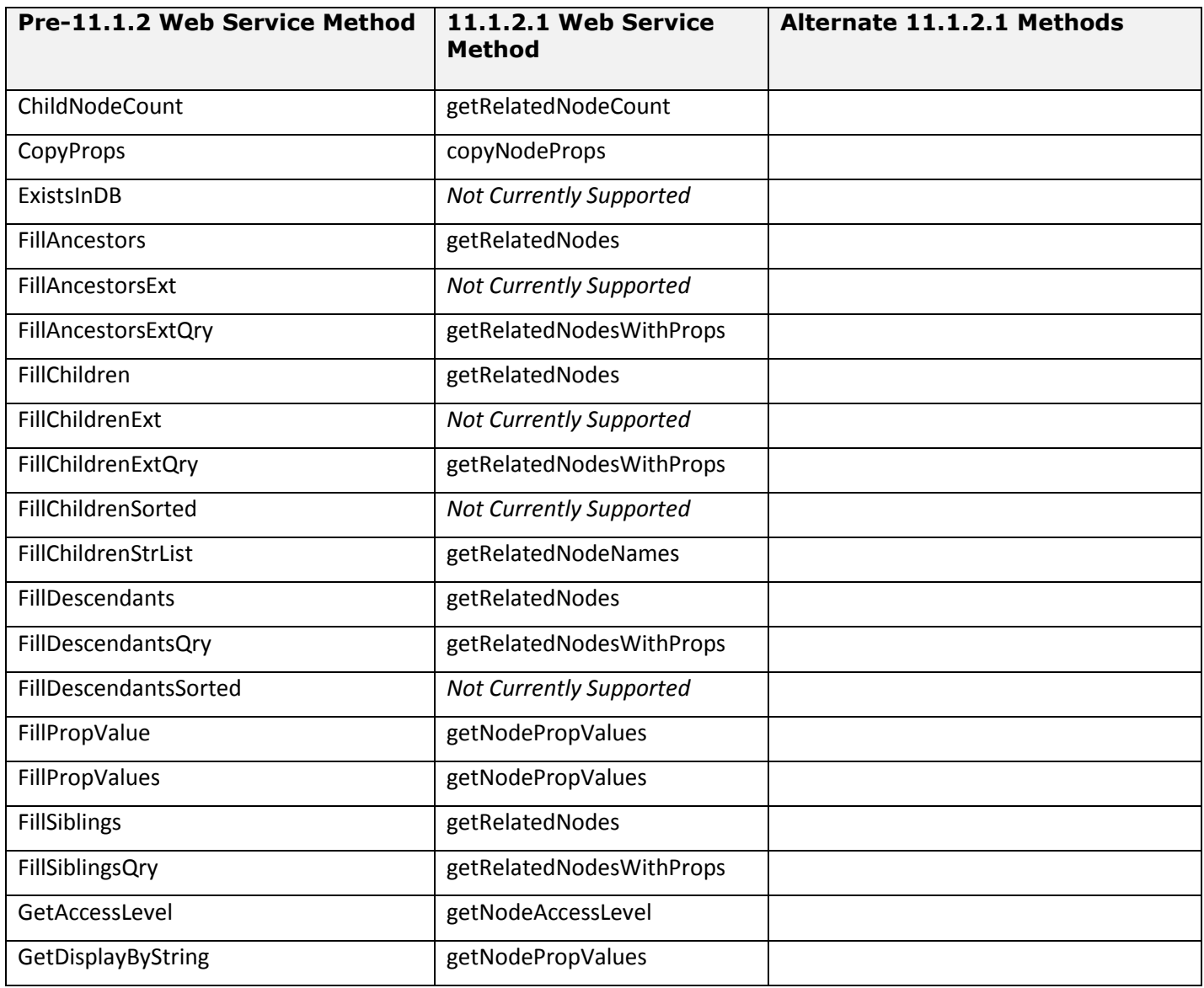

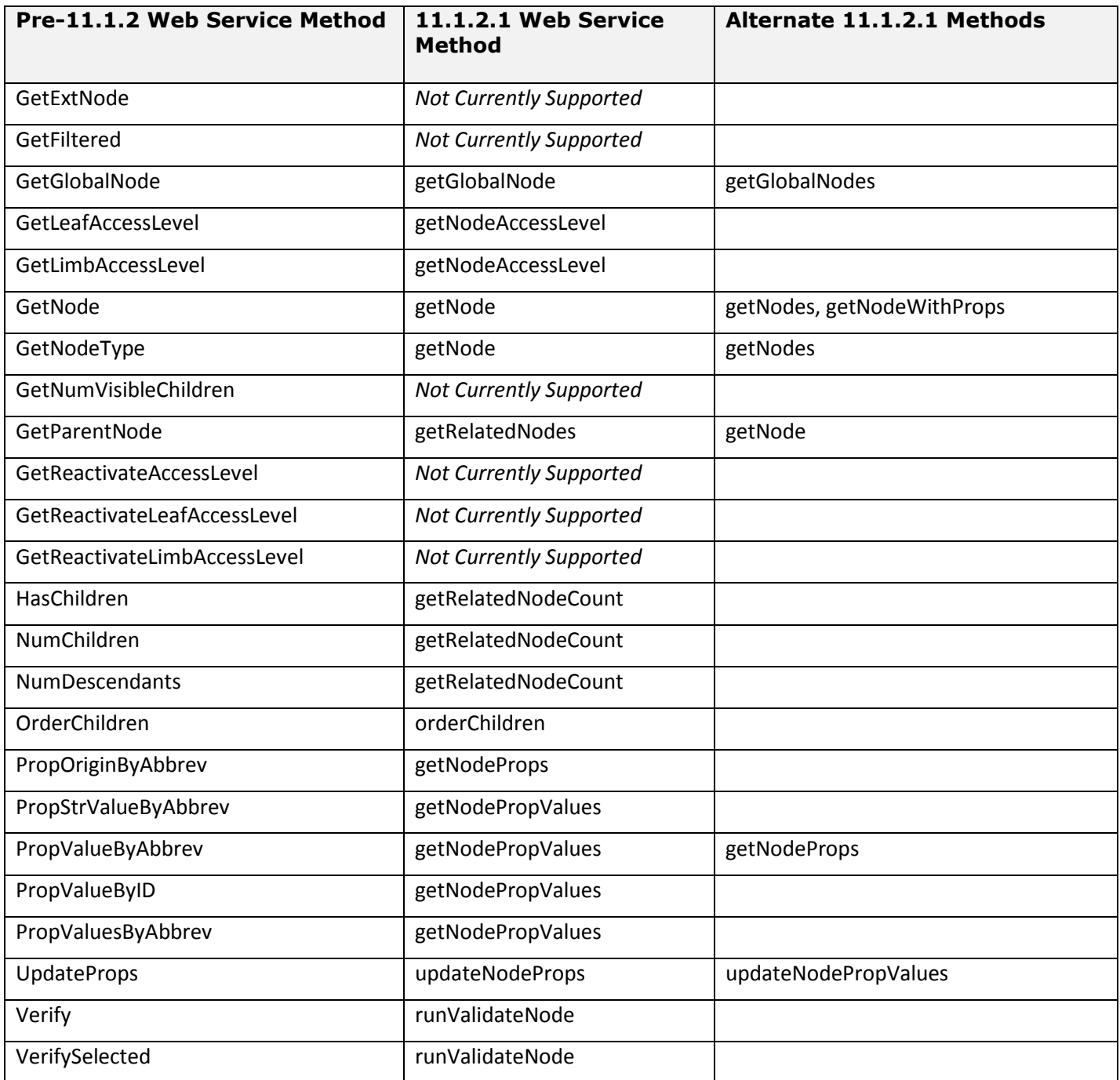

## <span id="page-9-0"></span>*LogMgr*

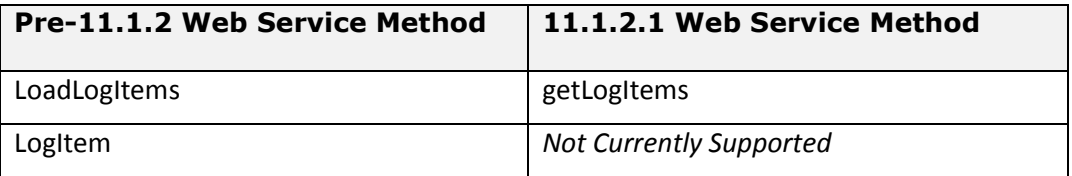

## <span id="page-10-0"></span>*NodeAccessGroupMgr*

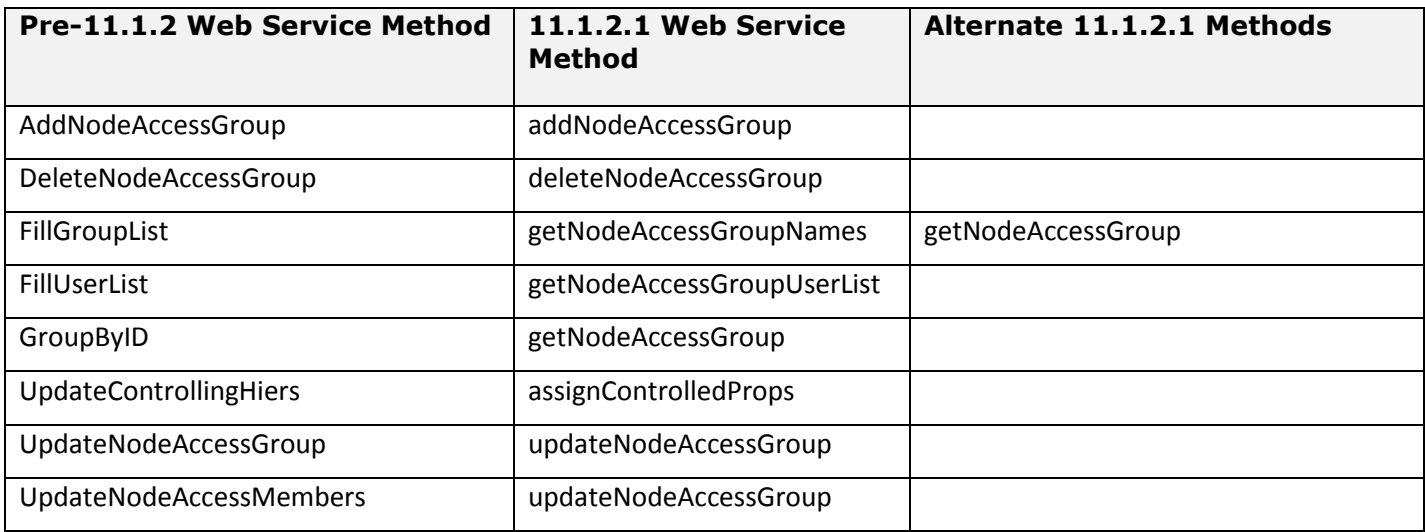

### [Top of Document](#page-0-0)

## <span id="page-10-1"></span>*NodeTypeMgr*

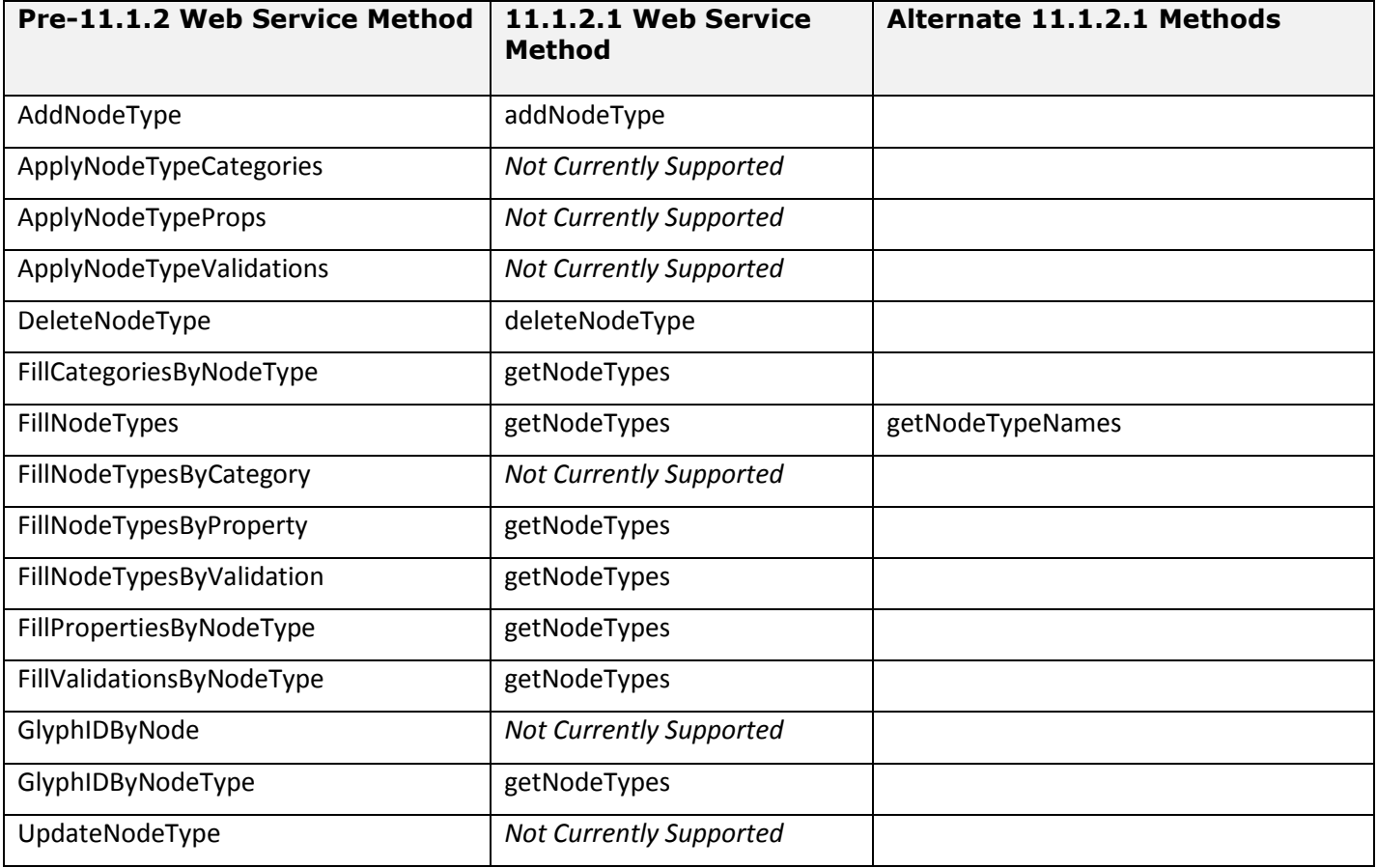

### <span id="page-11-0"></span>*ProcessInfo*

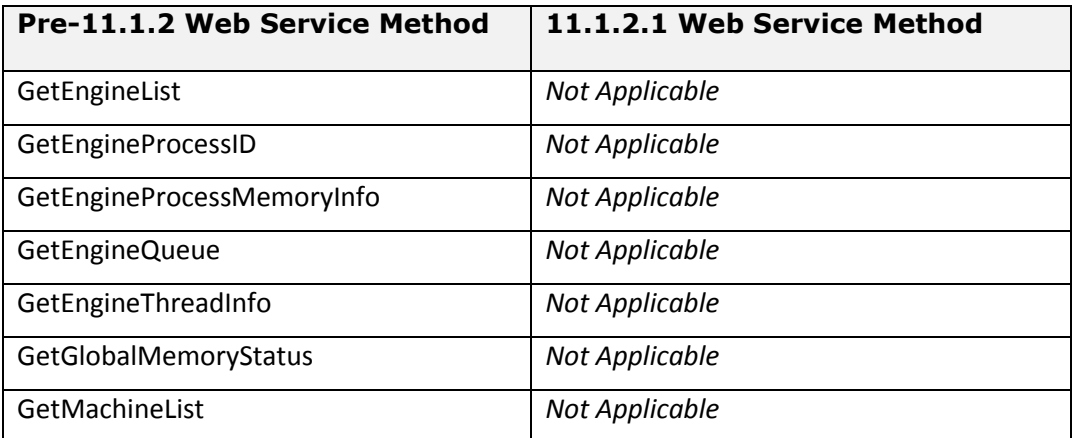

#### [Top of Document](#page-0-0)

## <span id="page-11-1"></span>*PropMgr*

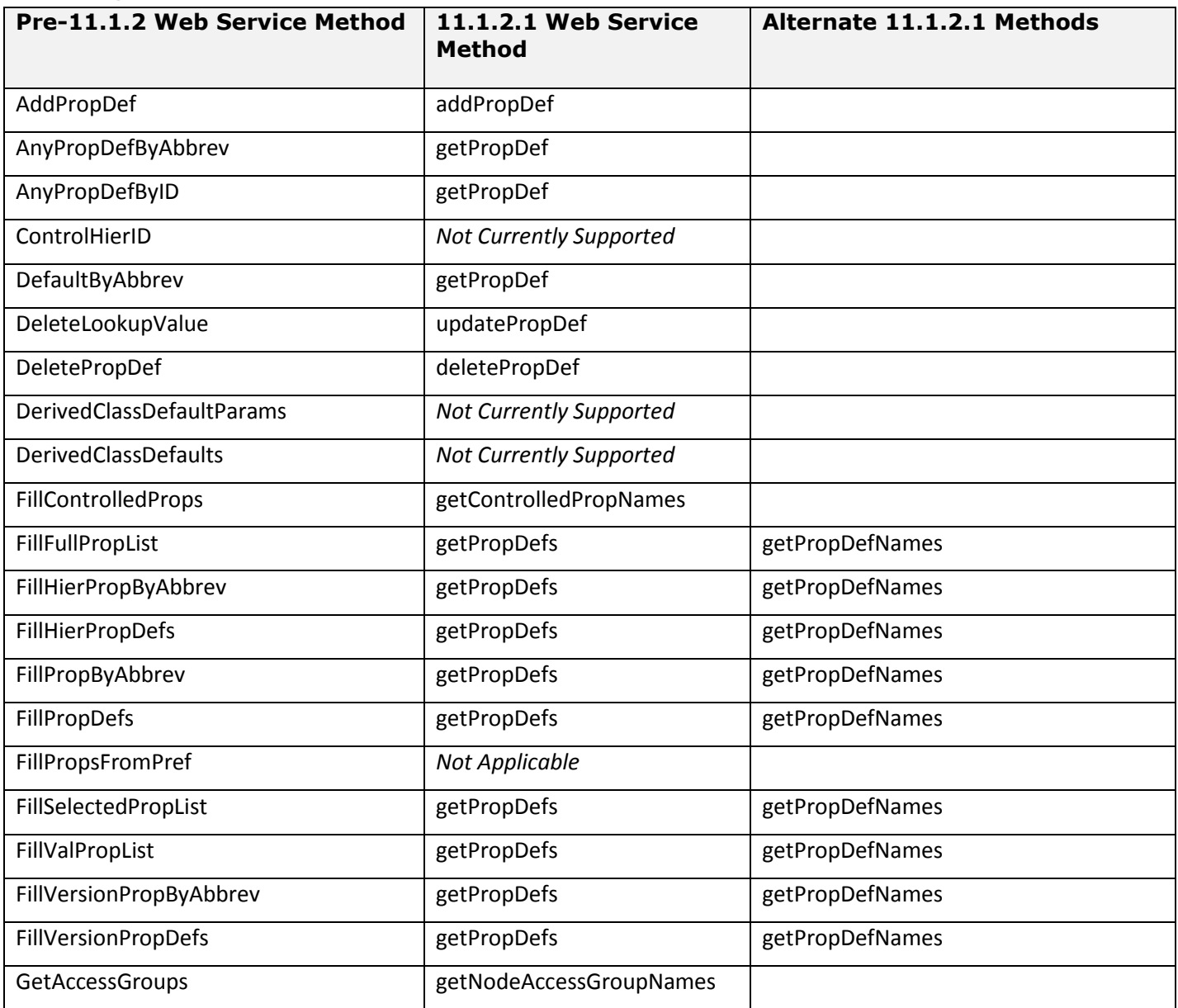

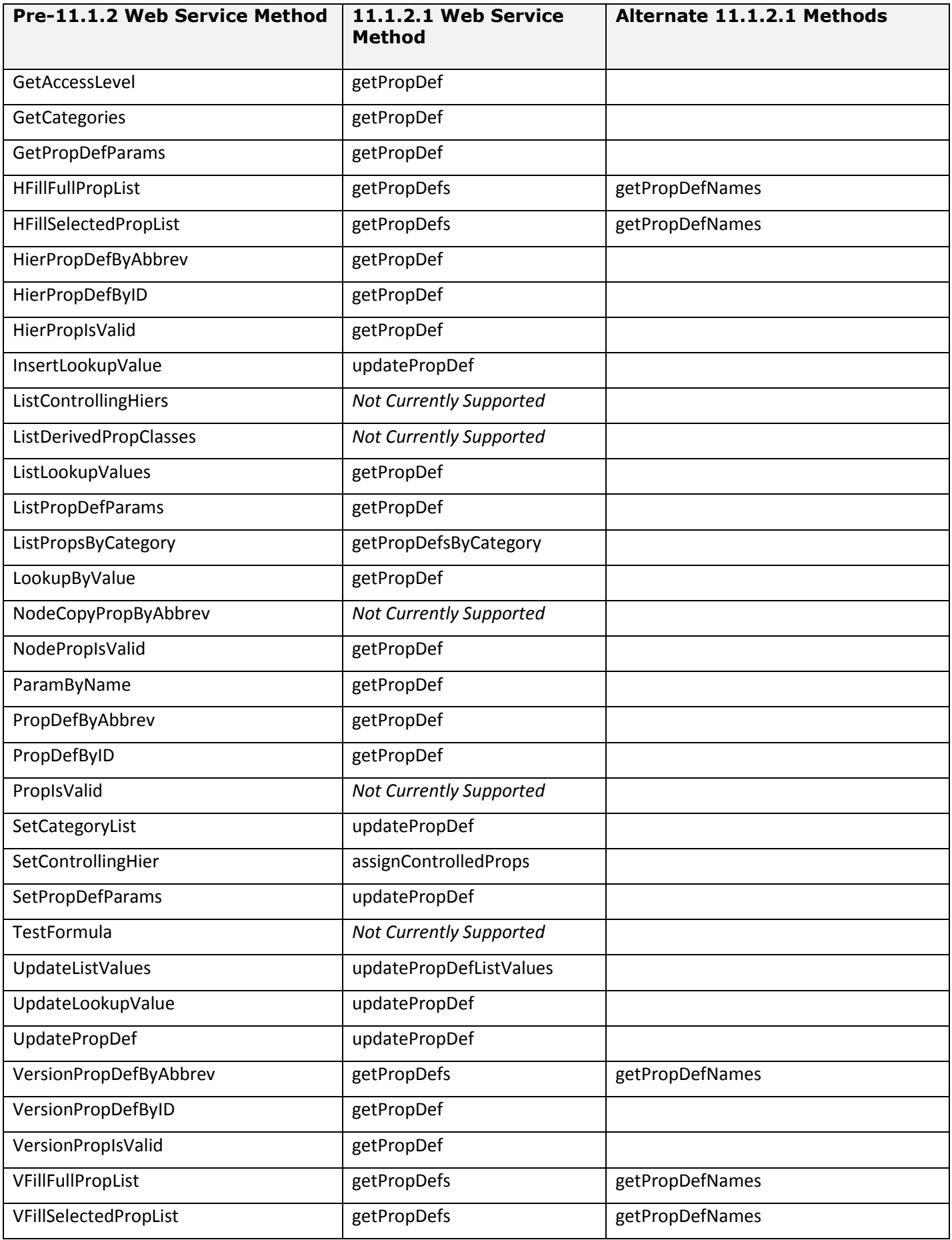

### <span id="page-13-0"></span>*QueryMgr*

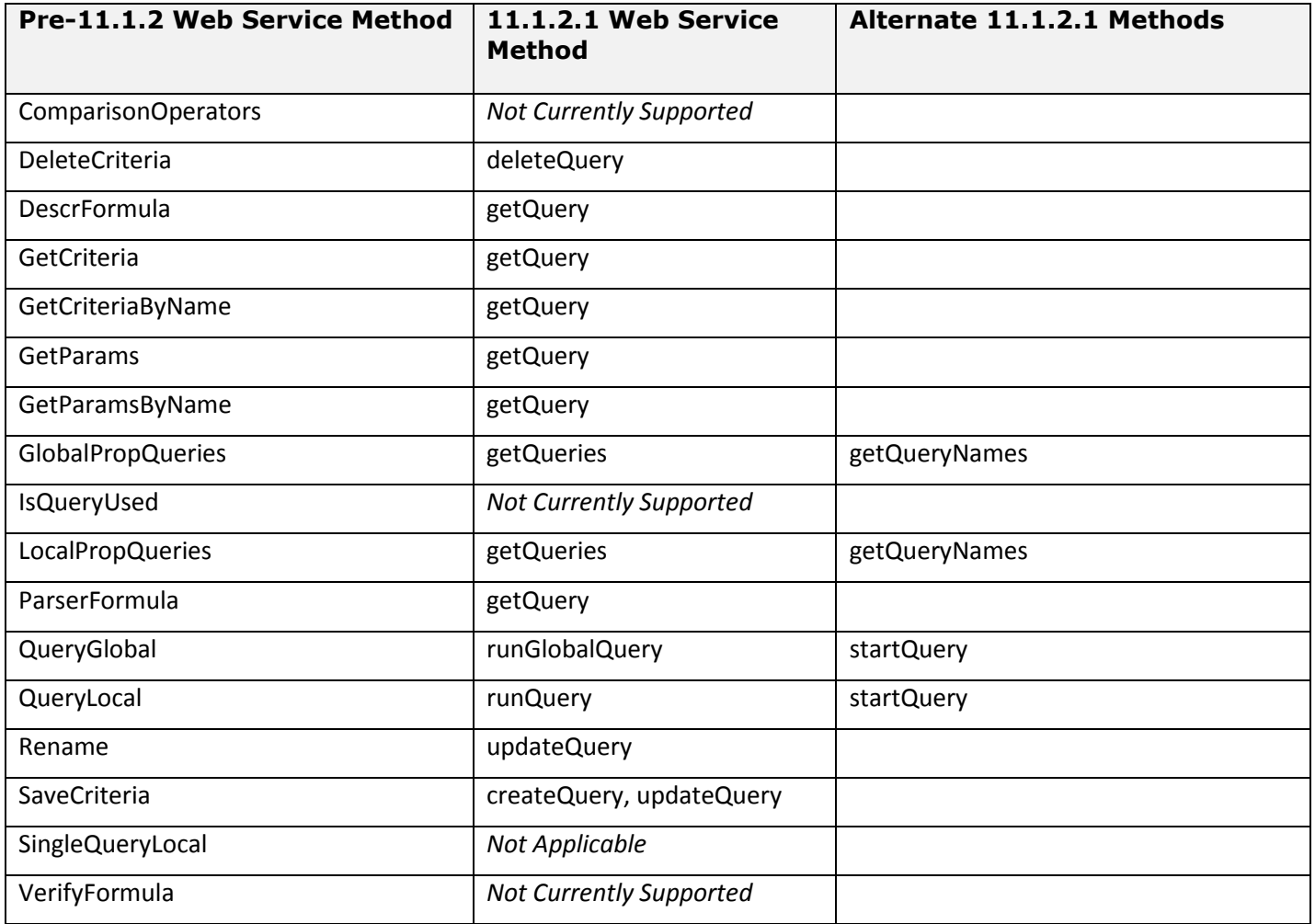

## <span id="page-13-1"></span>*RequestMgr*

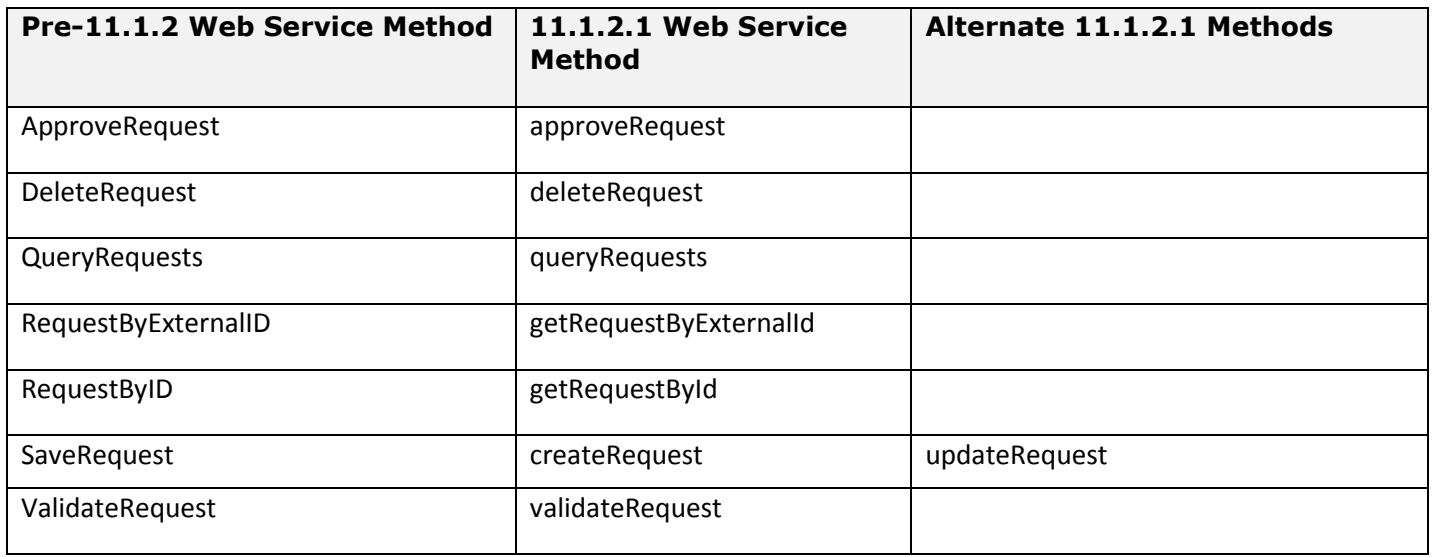

[Top of Document](#page-0-0)

## <span id="page-14-0"></span>*SessionMgr*

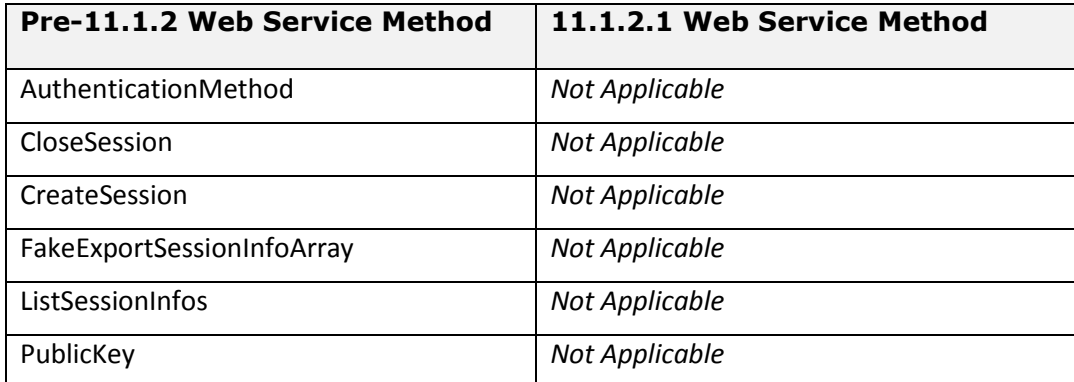

### <span id="page-14-1"></span>*SysPref*

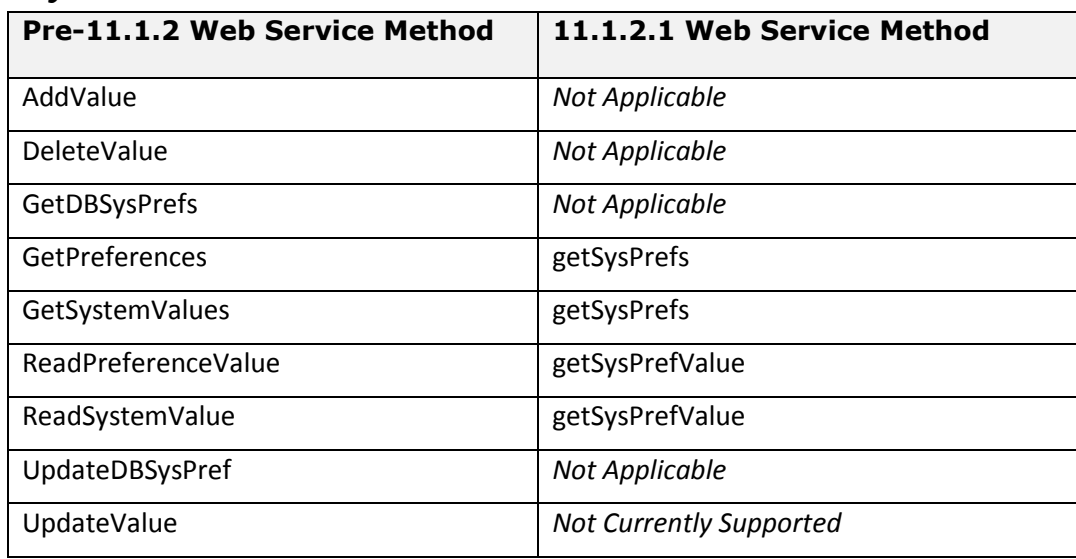

#### [Top of Document](#page-0-0)

### <span id="page-14-2"></span>*UserMgr*

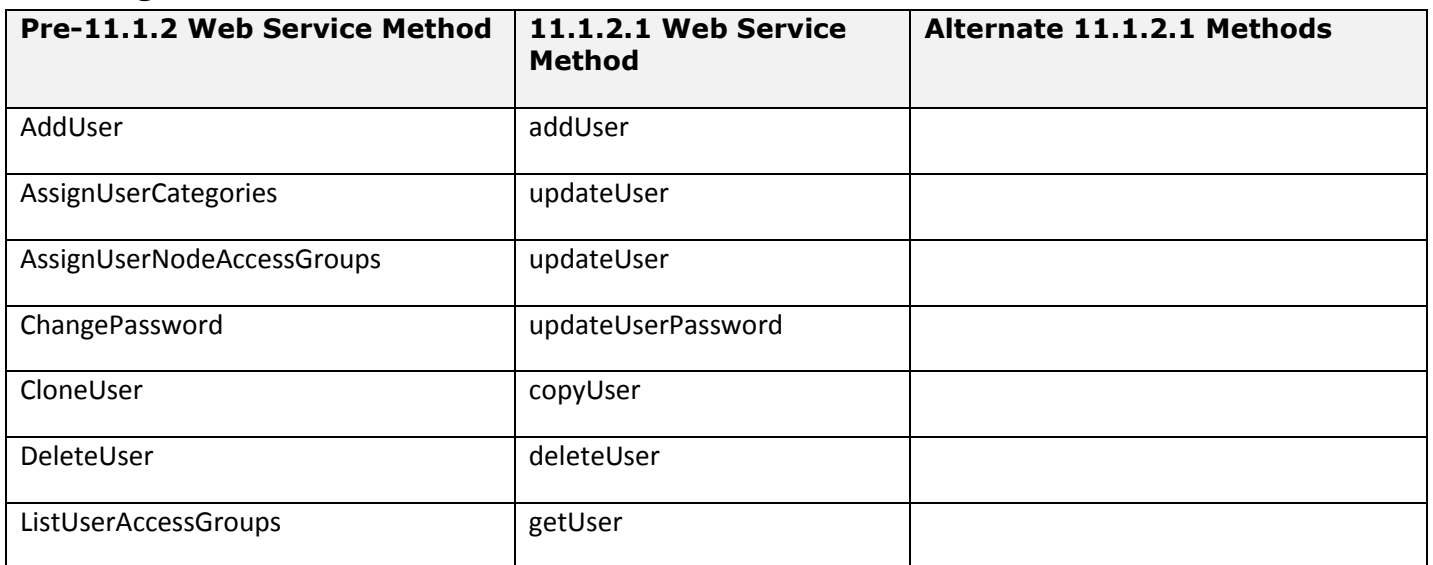

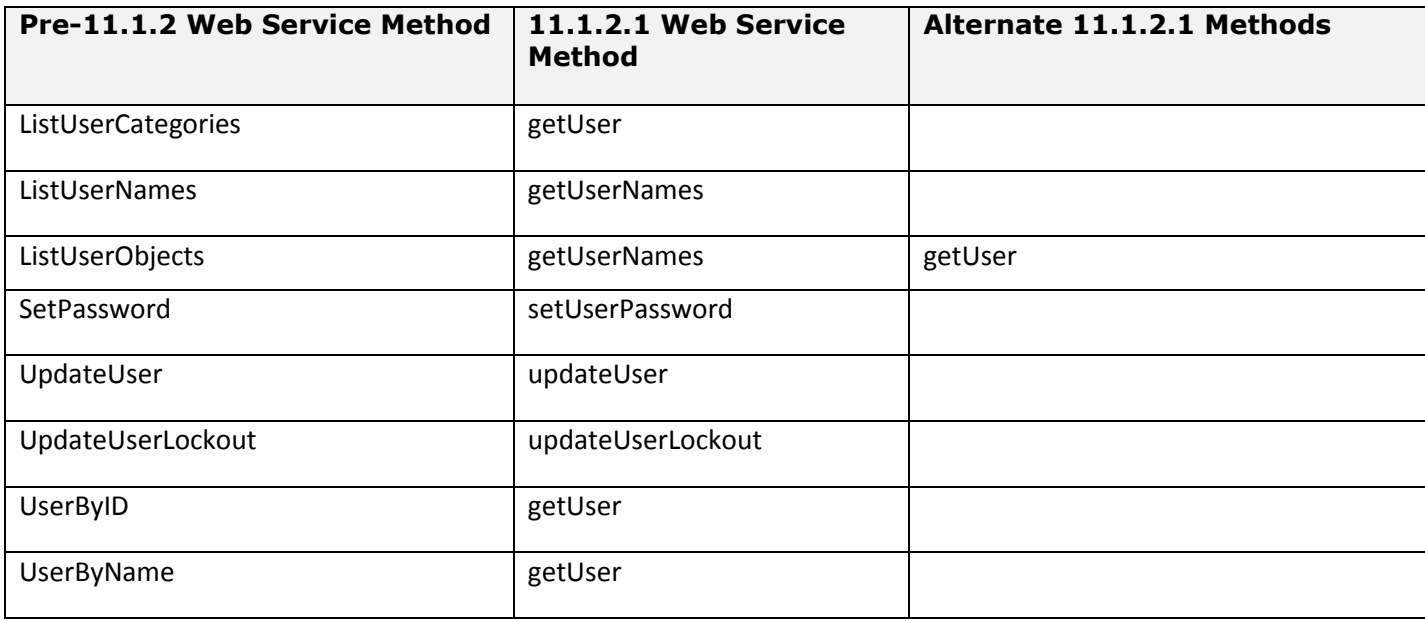

## <span id="page-15-0"></span>*ValidationMgr*

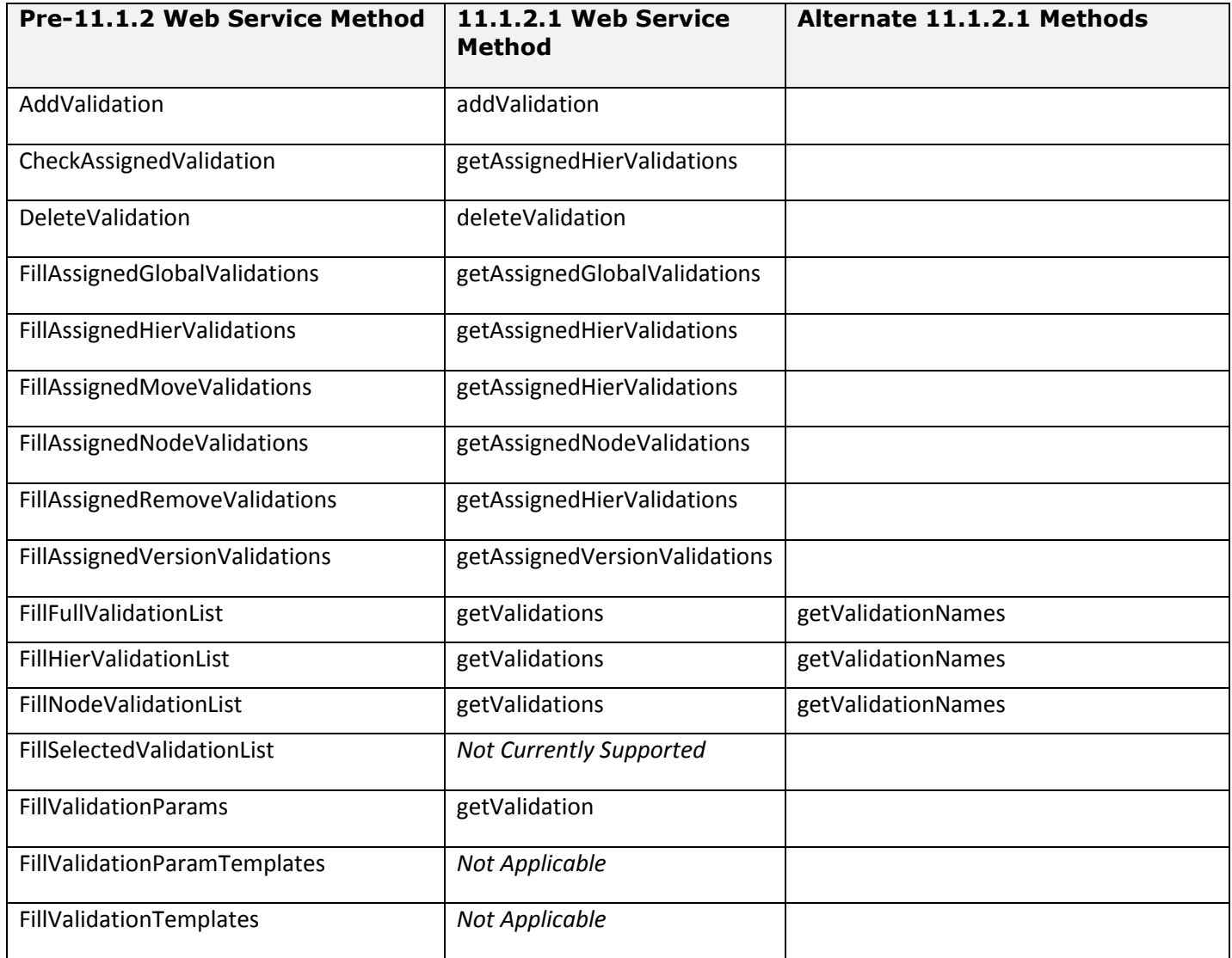

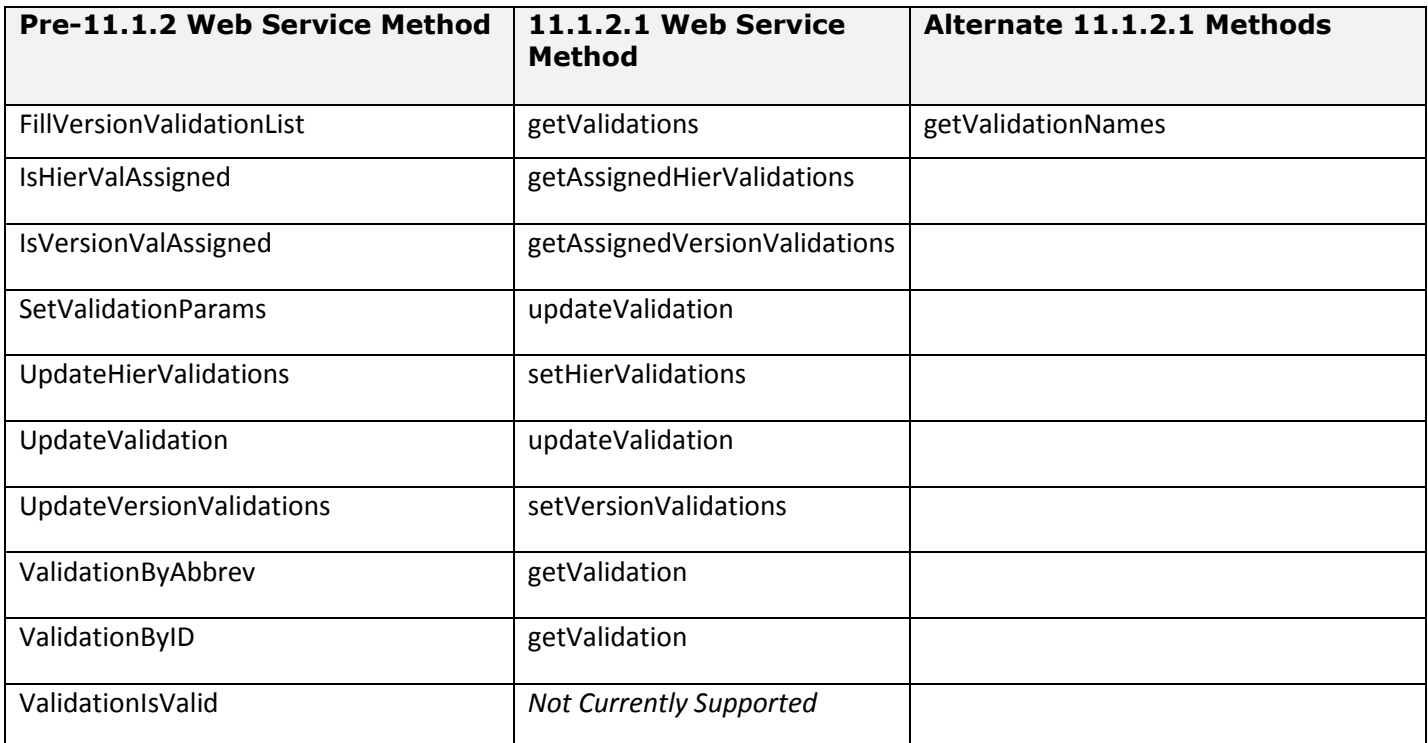

### <span id="page-16-0"></span>*Version*

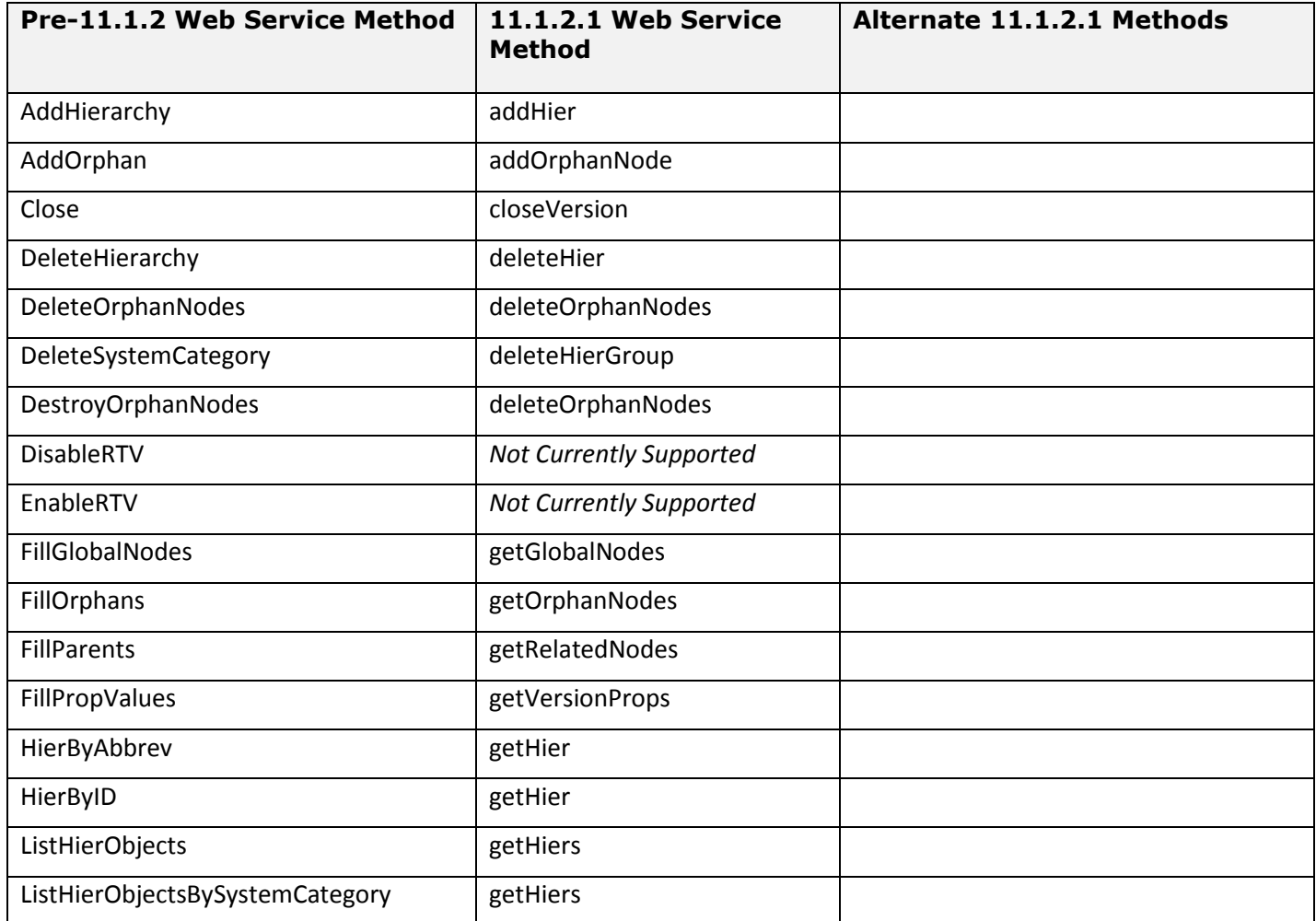

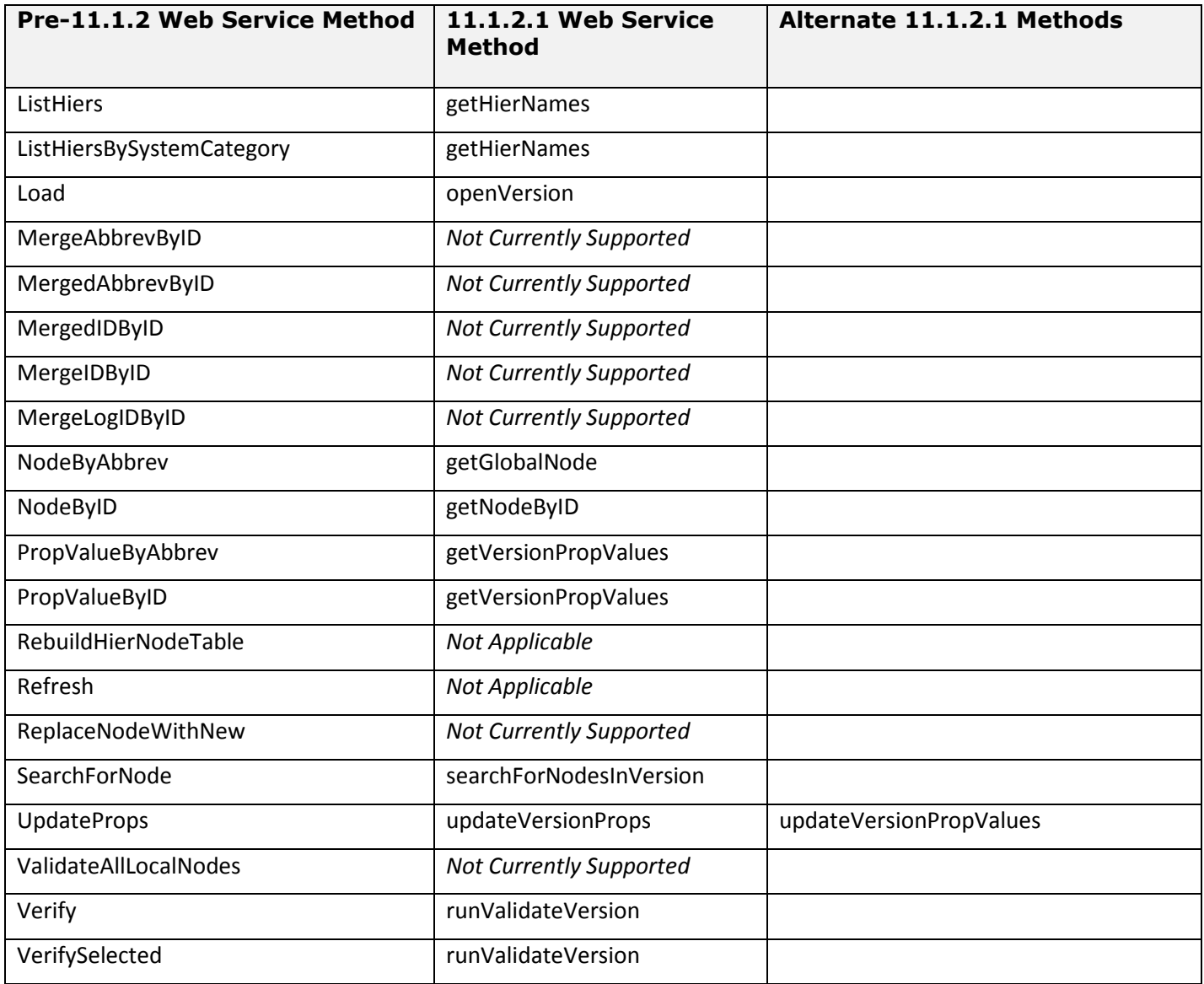

### <span id="page-17-0"></span>*VersionInfo*

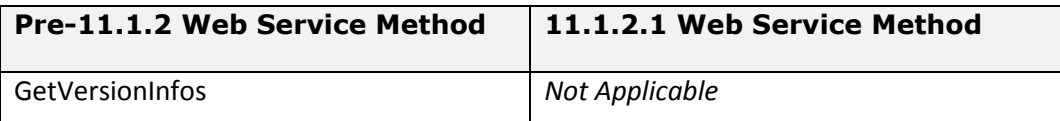

[Top of Document](#page-0-0)

## <span id="page-17-1"></span>*VersionMgr*

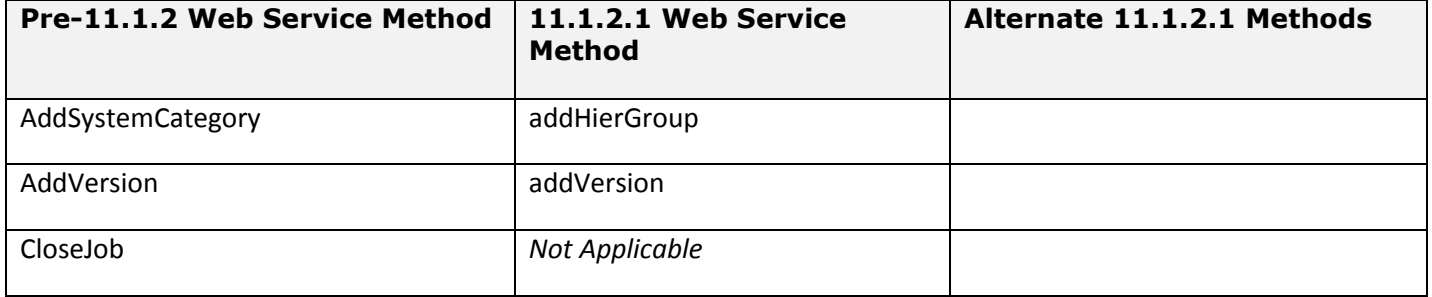

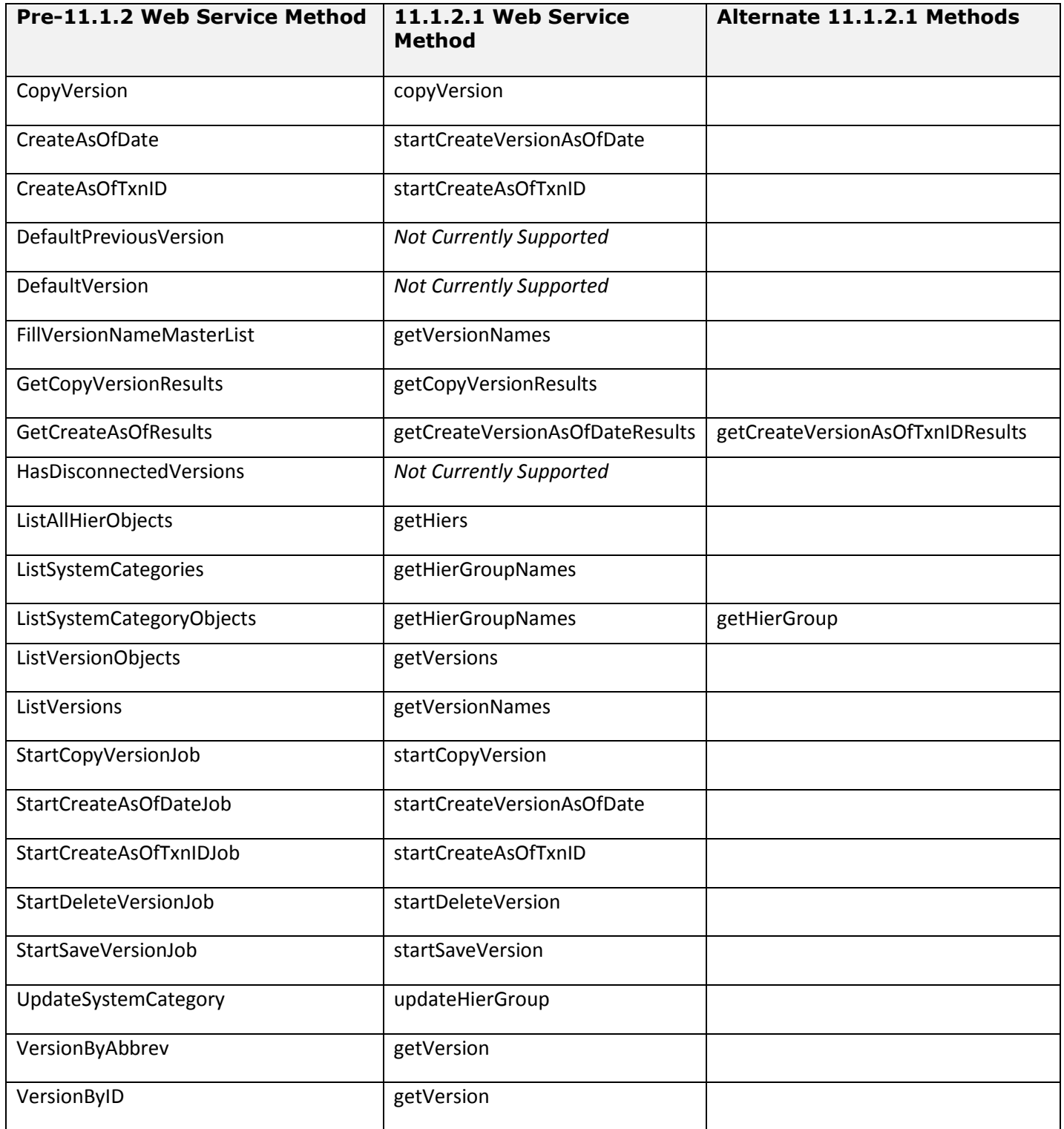

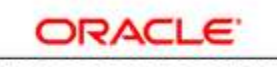

**ENTERPRISE PERFORMANCE MANAGEMENT SYSTEM**